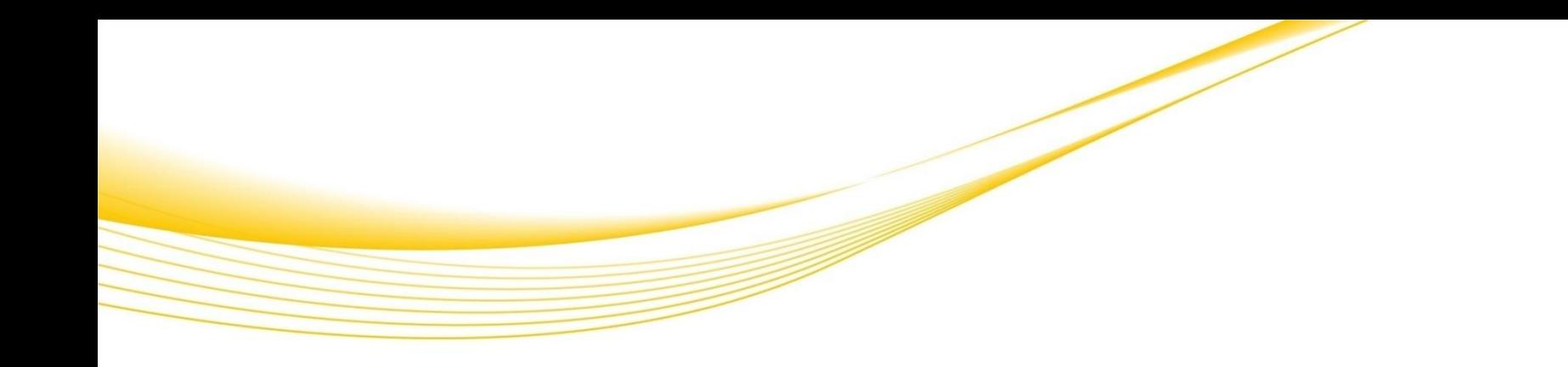

# 外部部材データ取込機能紹介

例えば・・・

エクセルで部材の見積 をもらった場合。

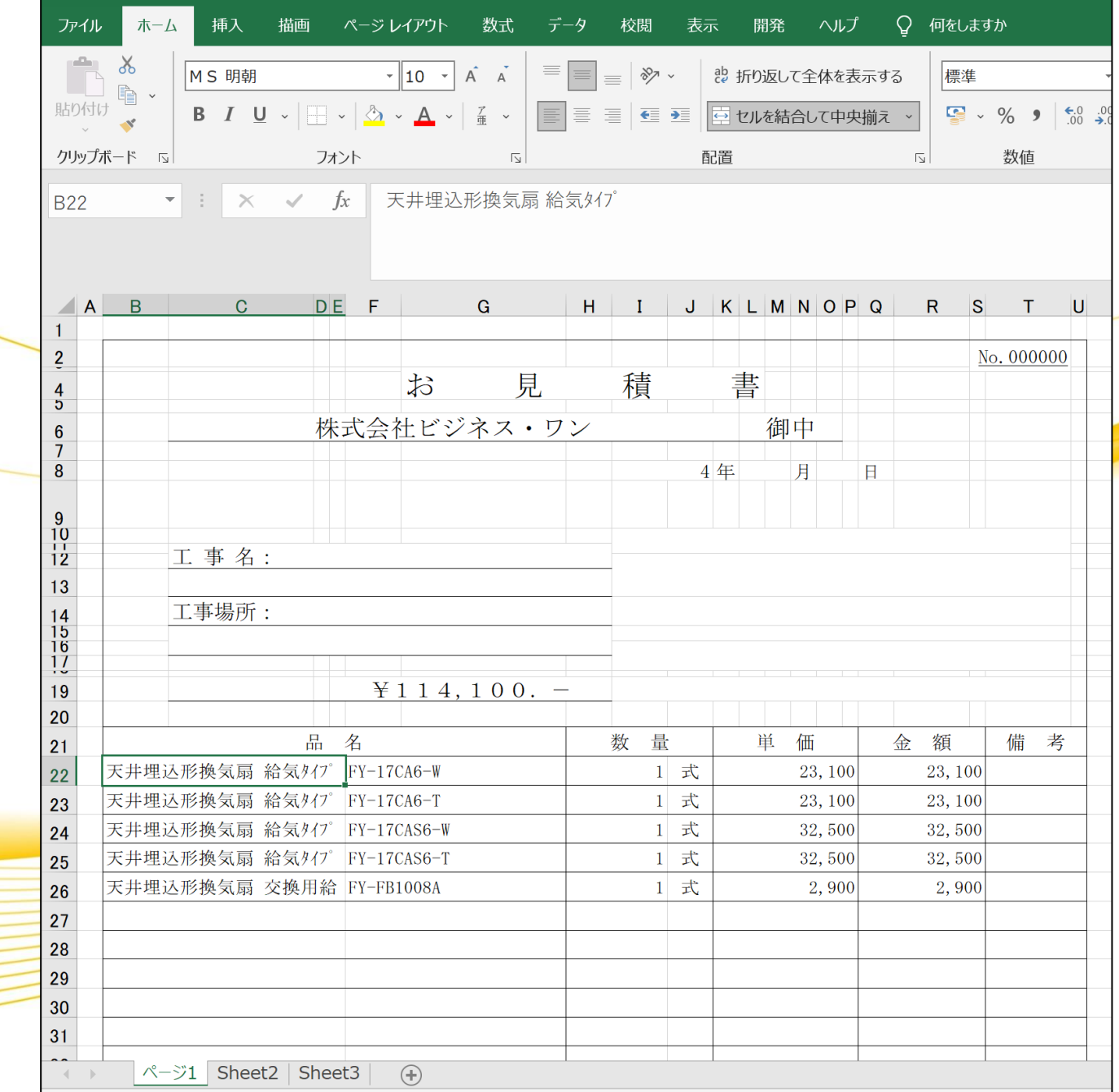

外部部材データ取り込みをします。

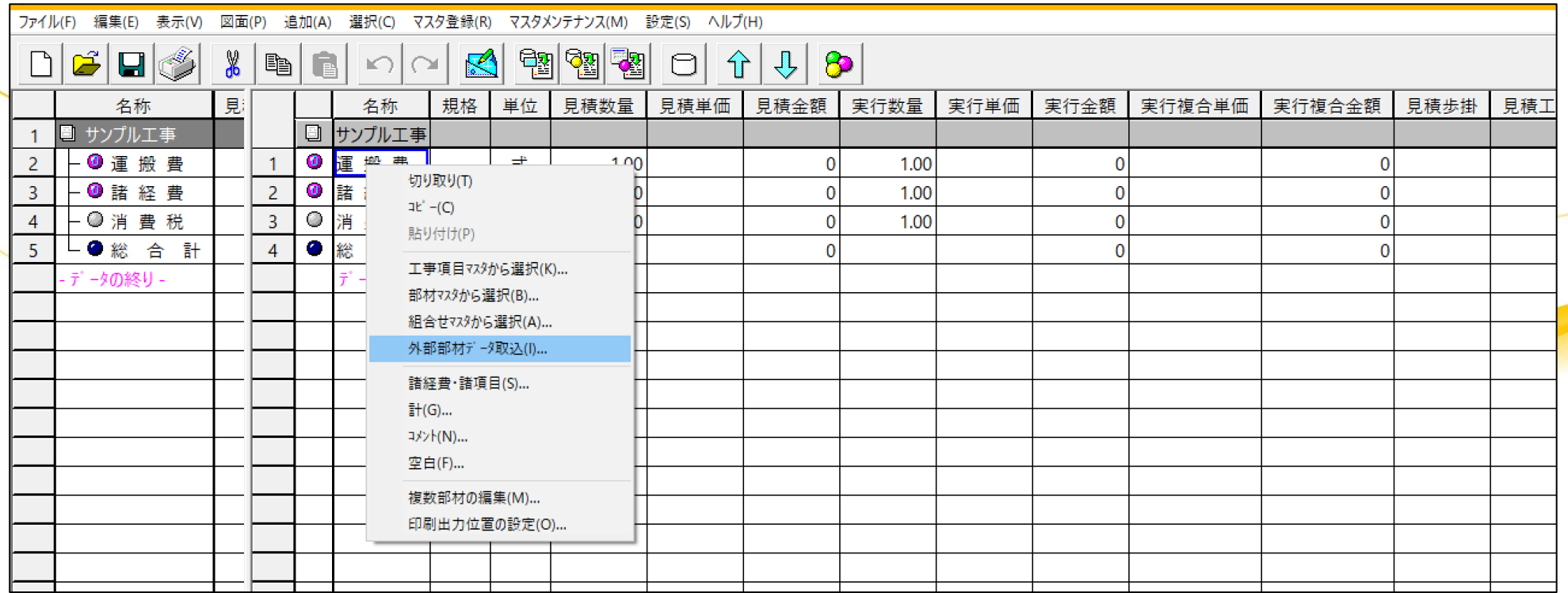

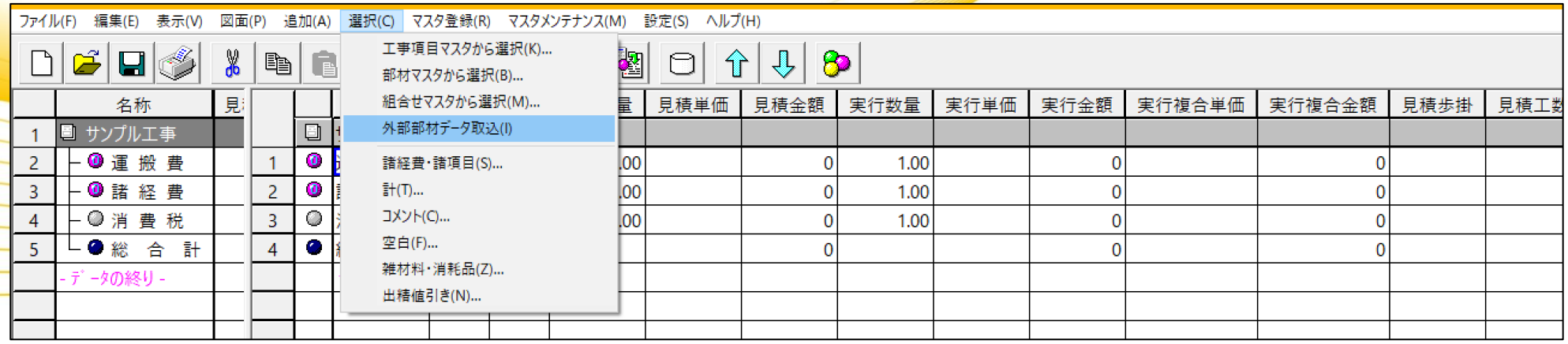

## コピー&ペーストで取り込むことができます。

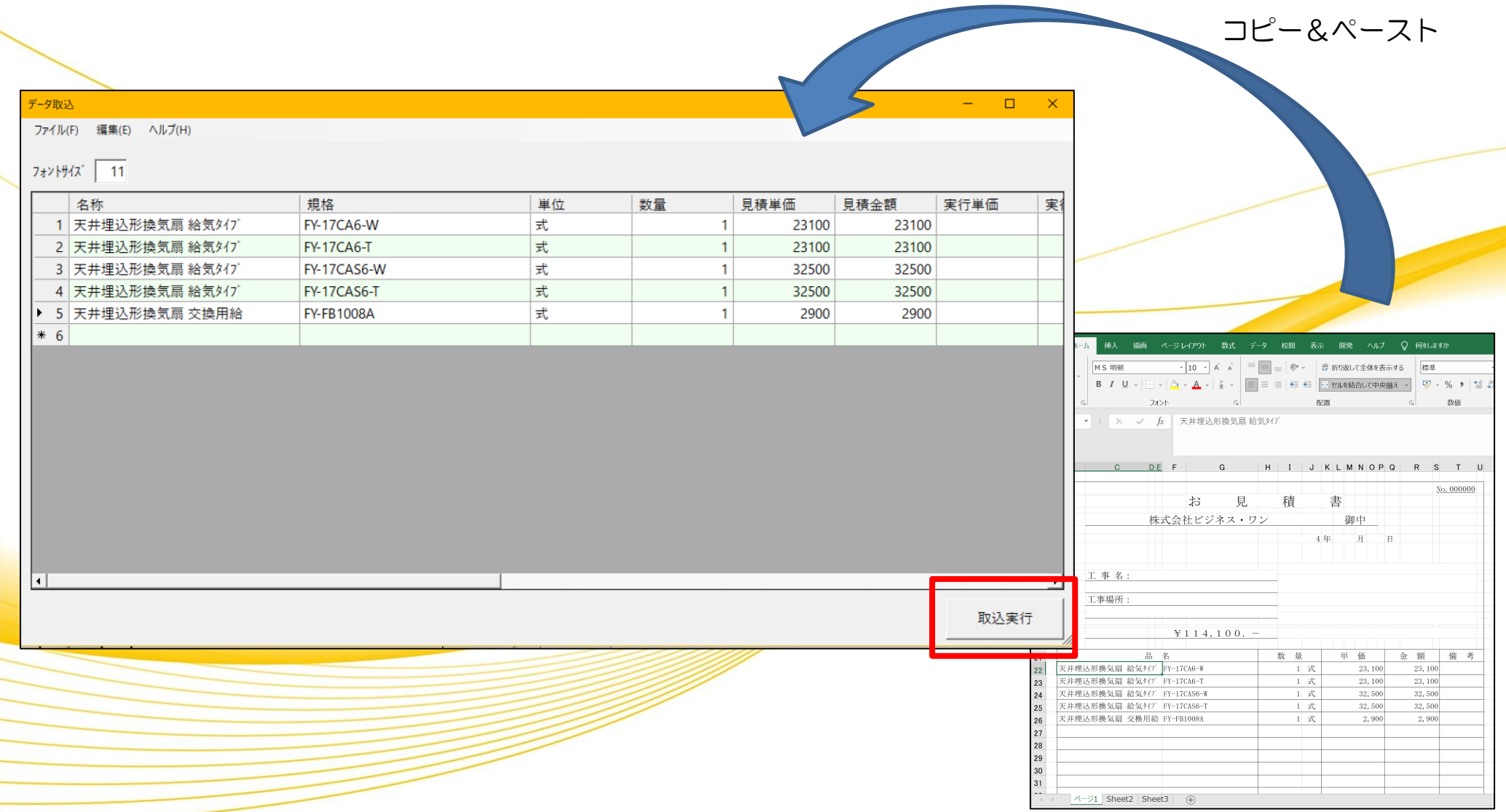

## 見積り画面に取り込みます。

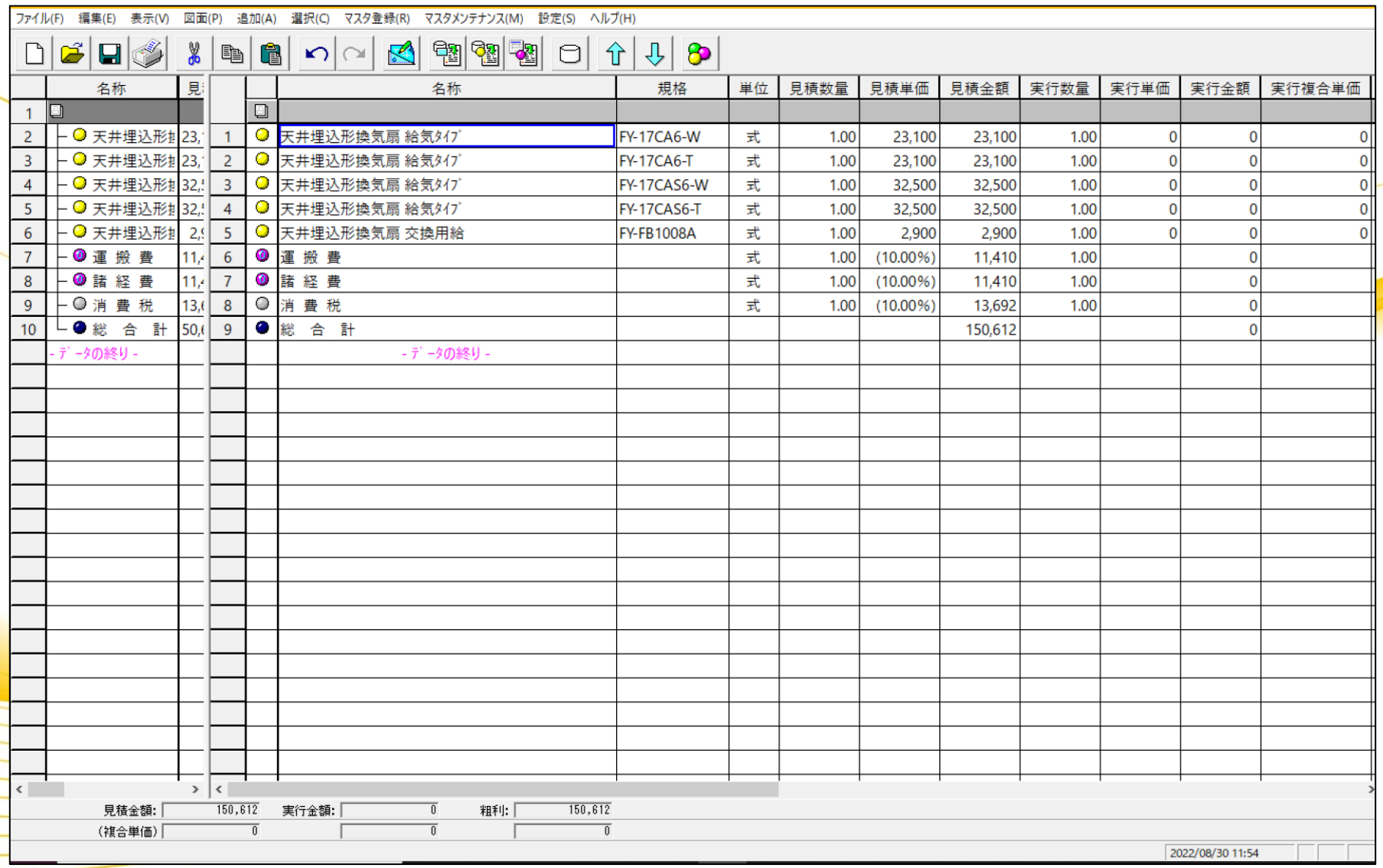

#### 実行単価に取り込む場合

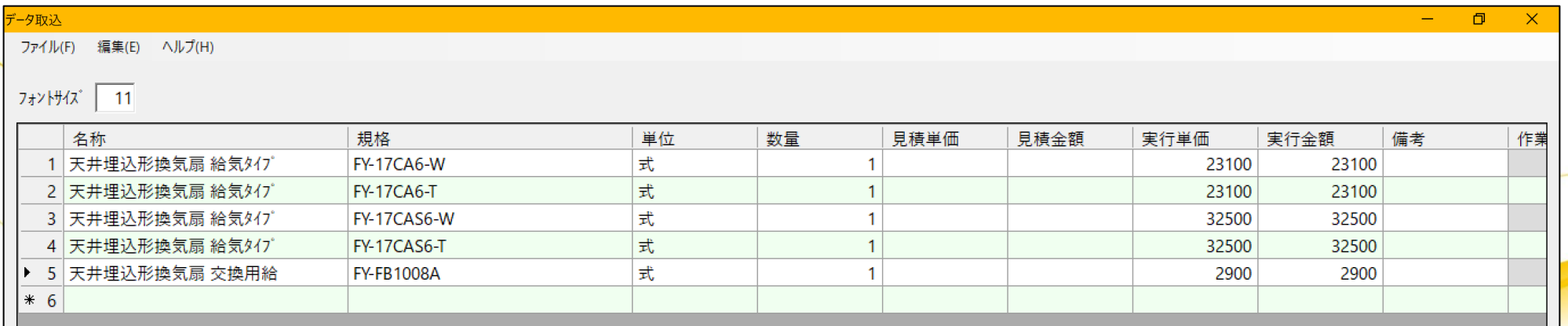

### 見積単価と実行単価どちらも取り込む場合

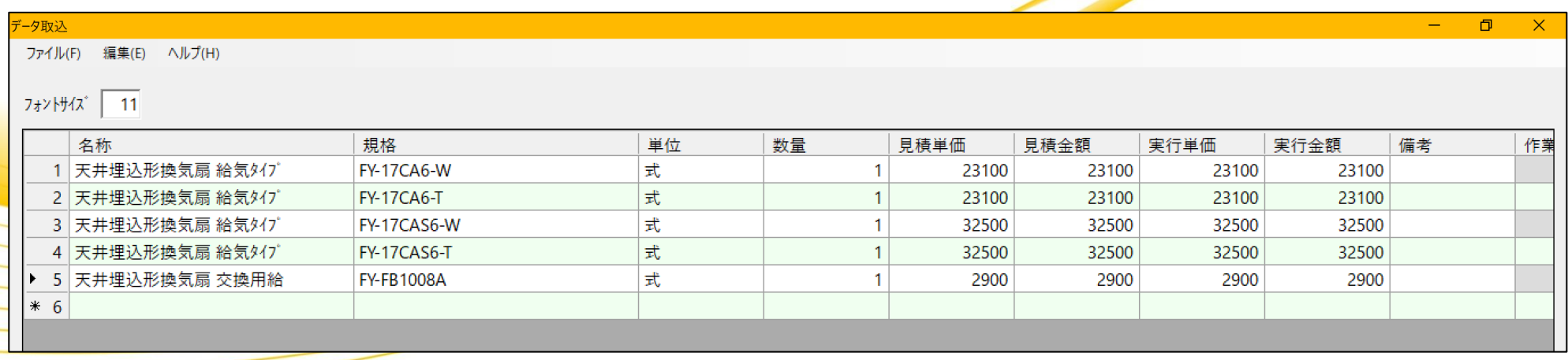

## 部材マスタへの取り込みも可能です。

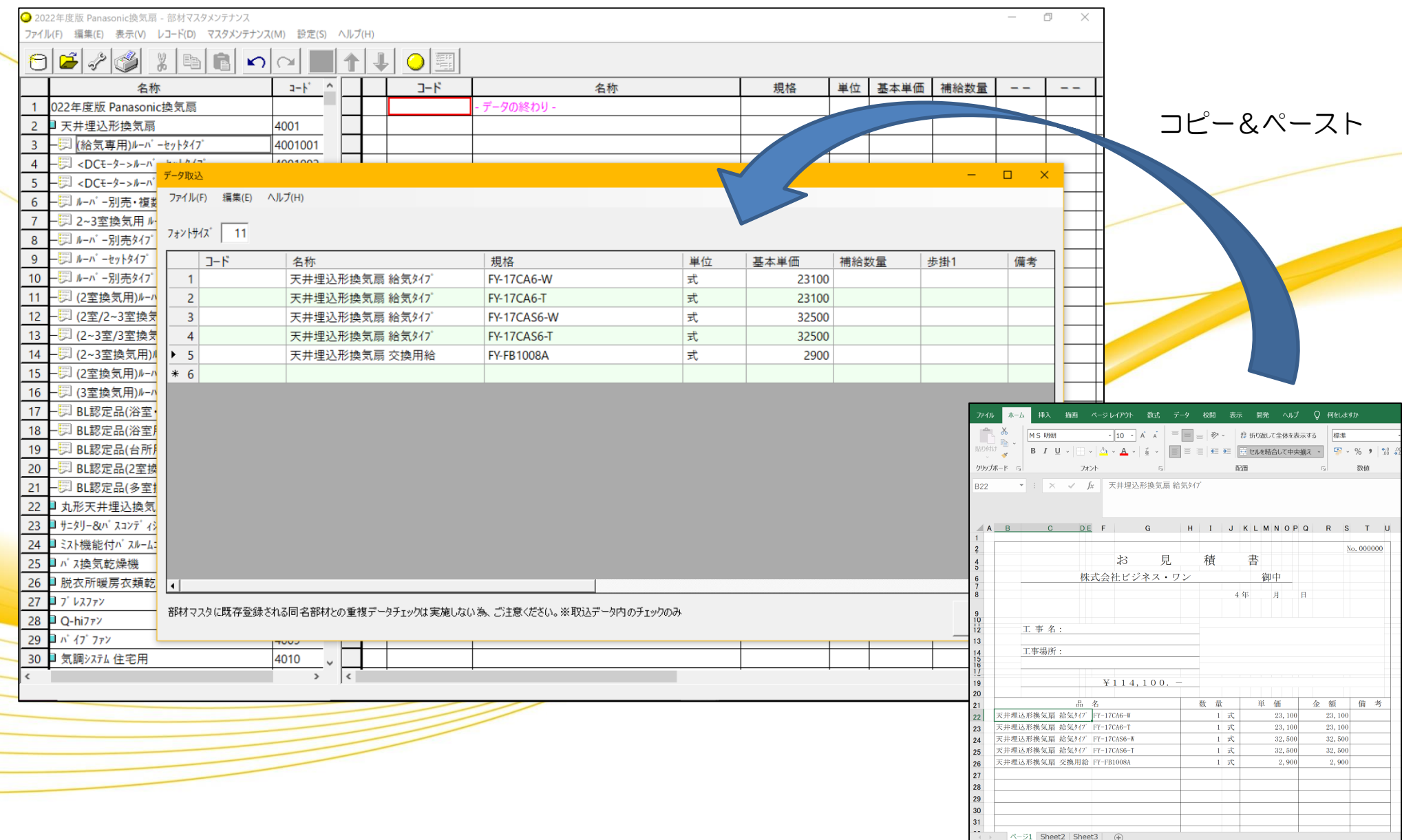

## 部材マスタに取り込みます。

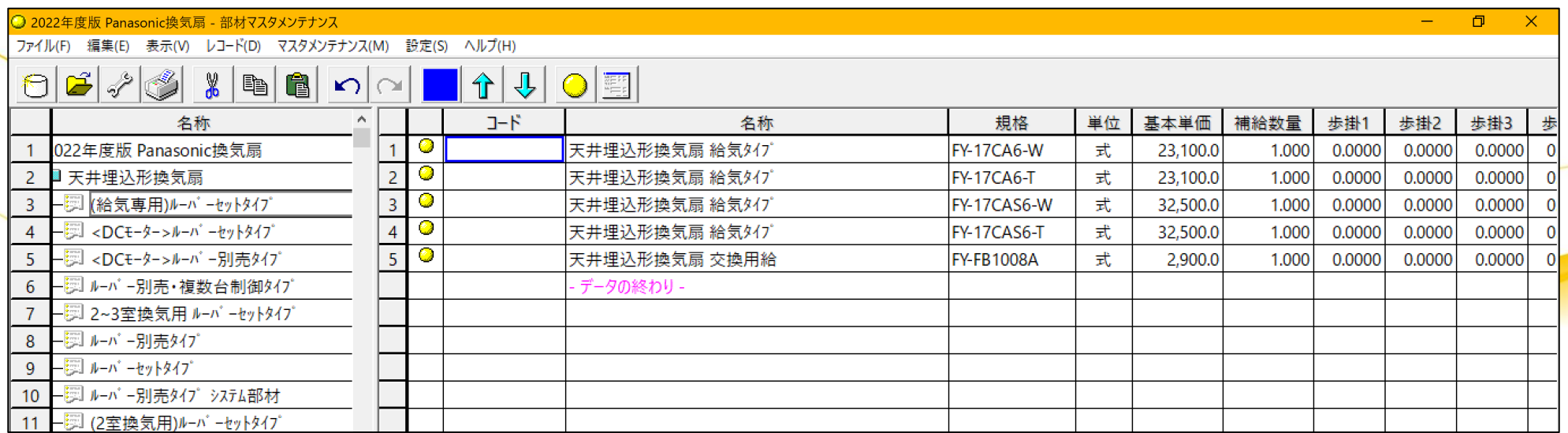

## CSVの取り込みも可能です。

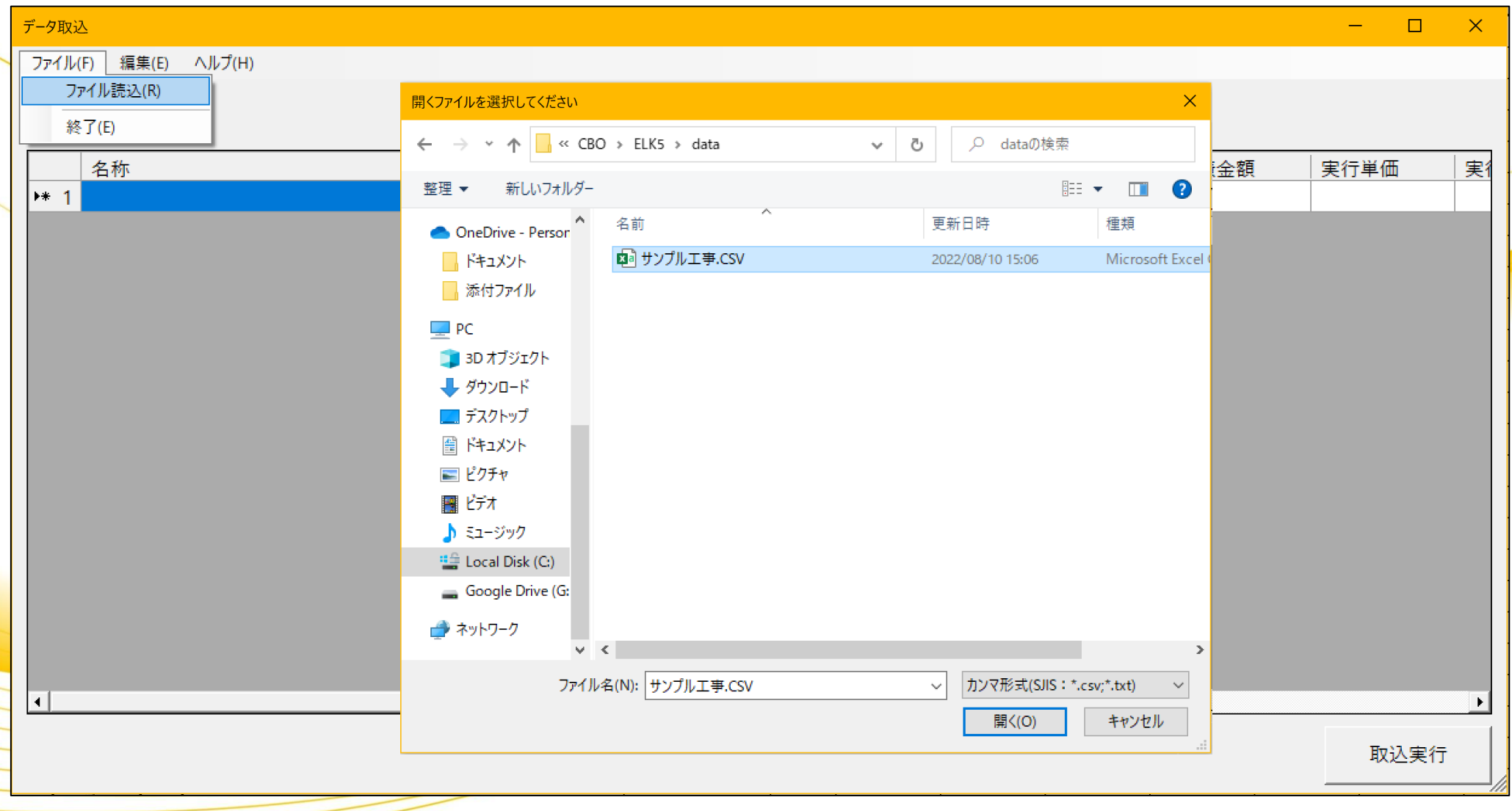